# **Scala for GUI**

**Aurelijus Banelis**

## **About me**

## **Aurelijus Banelis**

## **aurelijus@banelis.lt aurelijus.banelis.lt**

#### **Using Scala for personal project**

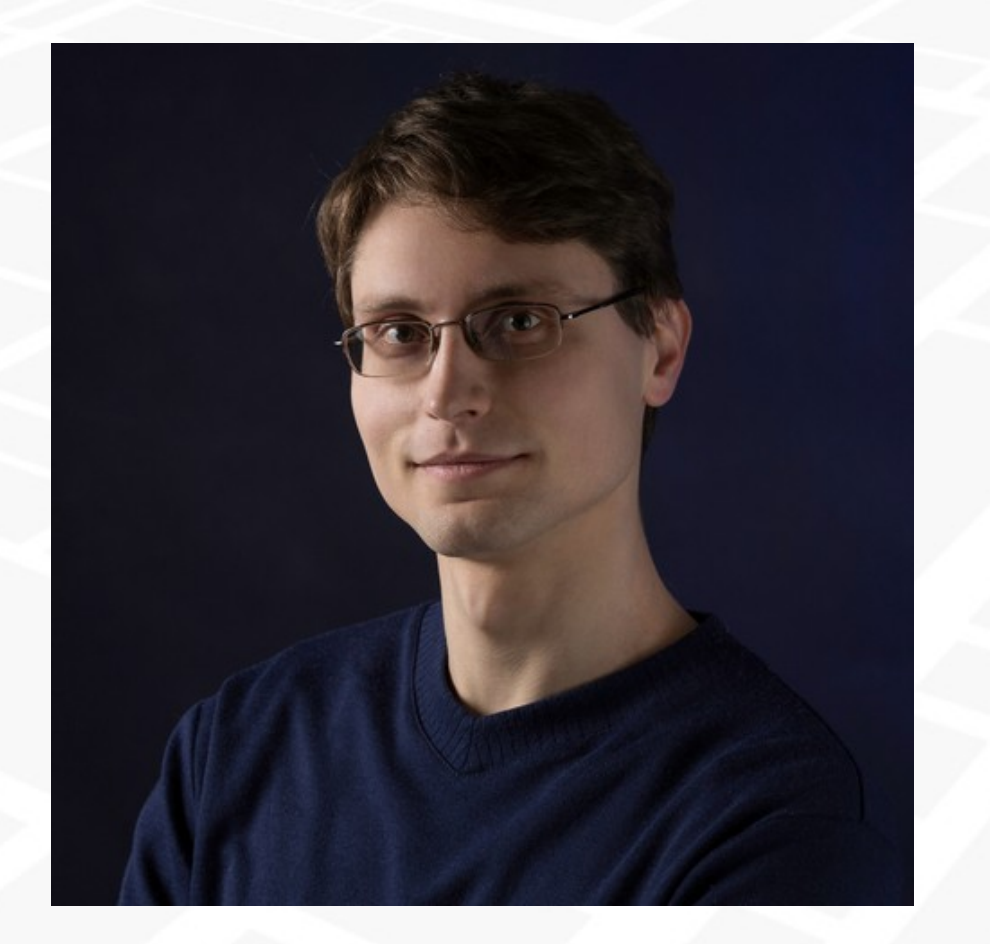

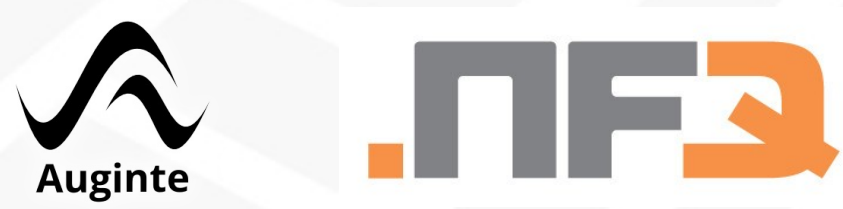

**About 2**

## **Scala for GUI? Really?**

**Jypesafe** 

**DROBUCTS CURCONDEION DECOUDER** 

**PLOG DADTNEDC** COMPANY

COMMUNITY

#### **BLOG / MARCH 5, 2015**

#### Eight hot technologies that were built in Scala

**A** Iwmasterson **March 5, 2015** 

 $\bullet$  scala, apache, spark, kafka, samza, finagle

#### $S<sub>cal</sub>$

With Scala Days 2015 San Francisco just around the corner (and only 15% of tickets left), it has got me thinking quite a bit about how much the ecosystem has expanded since I first became involved with the conference in 2011.

The rapidly-growing Scala community has evolved from what was largely a very academic and research-oriented crew, with some early champions like Twitter and Foursquare, to a language that's become a standard for enterprises, start-ups and universities alike

But even as companies and individuals use Scala to build their own new ideas, they also utilize other excellent tools like Play Framework, Akka, Apache Spark and Kafka...which are not only some of the hottest tools and projects on the market right now, but also intentionally built in Scala (for many reasons...)

So, to pay homage to these excellent technologies created using Scala, we thought we'd highlight a few favorites. Feel free to add more in the comments section, and perhaps we can do a round II of this blog. :)

<https://typesafe.com/blog/eight-hot-technologies-that-were-built-in-scala>

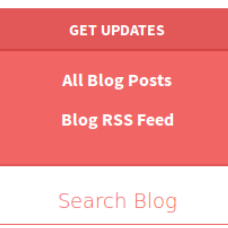

Filter By Tag

bigdata **O** Training **O** activator **O** operations **O** BigData O MapReduce O Scalaide O ScalaDays **O** system O dbuild O methodologies O Partner O event-streaming  $\bullet$  scala  $\bullet$ mapreduce <sup>0</sup> play <sup>0</sup> Spray & akka @ takipi @ Typesafe <sup>O</sup> IDE O tools O reactive **O** Scaladays **O** framework **O** samza **O** debug Q Engels Q Click Q

# **GUI not listed**

#### **Preface 3**

## **You will learn**

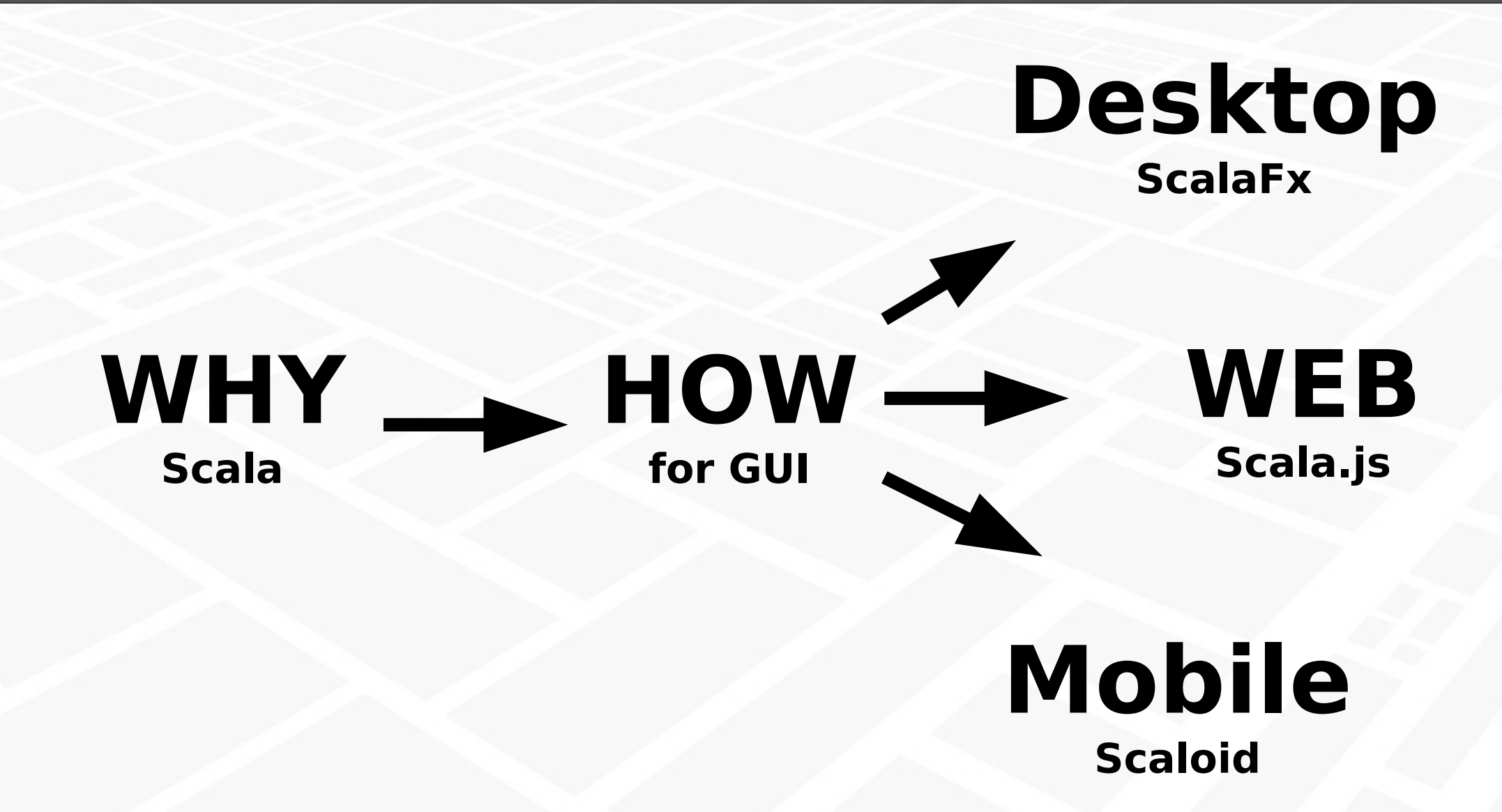

## **Context: Knowledge management tool**

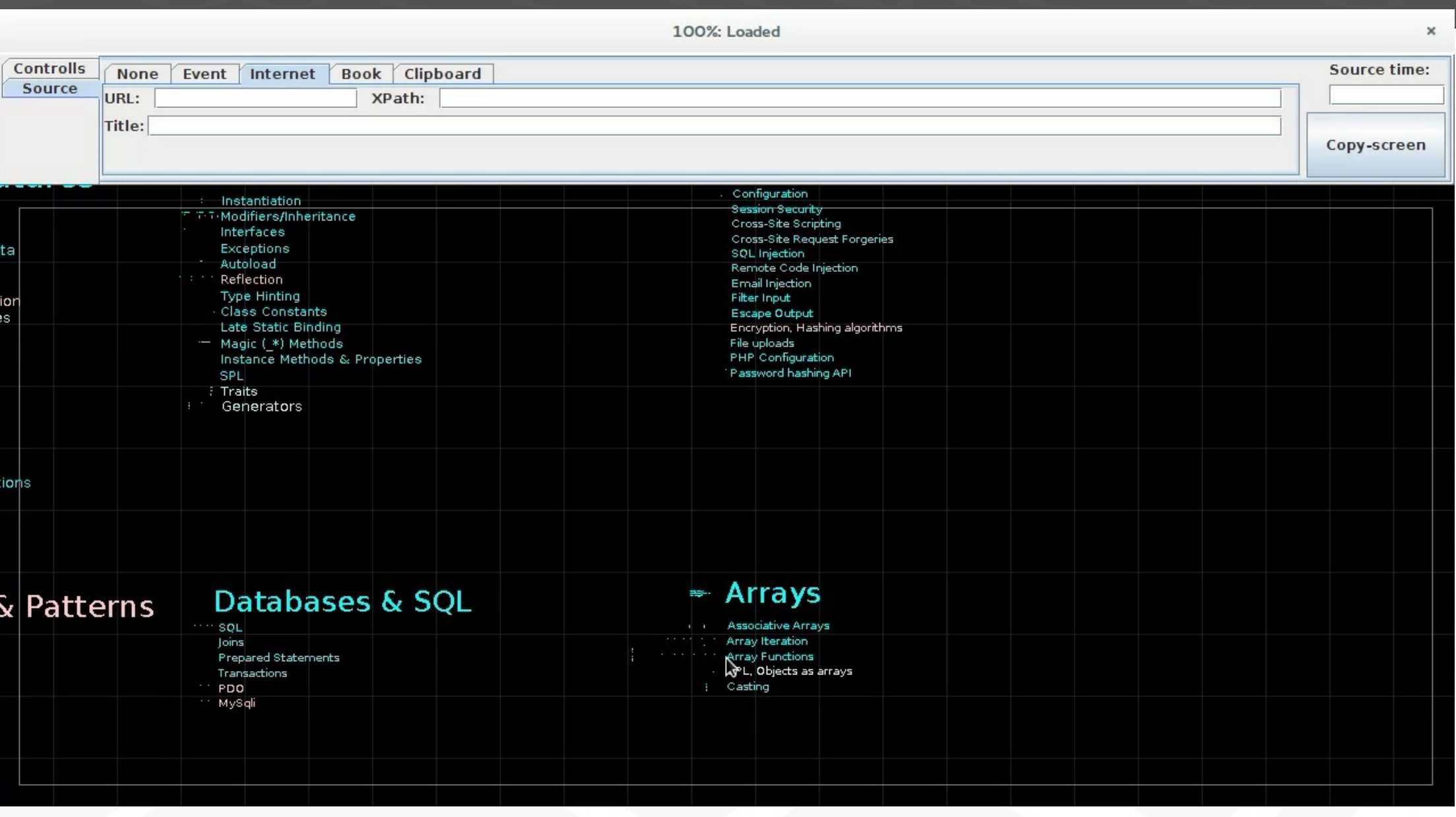

#### **Context 5**

### **Context: When GUI matters**

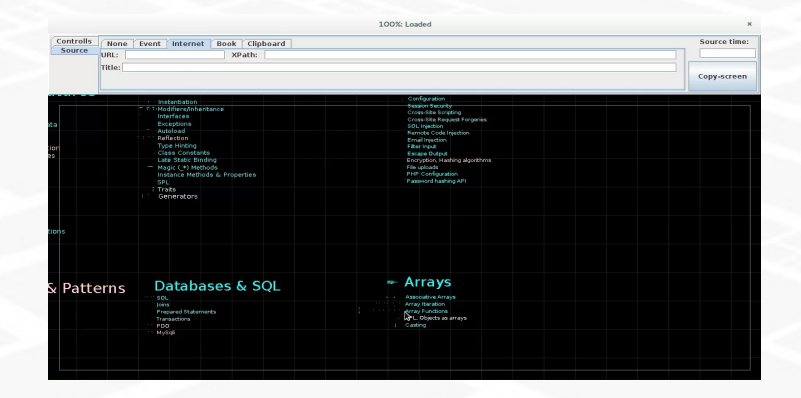

## **GUI = Added value**

**Prevent cognitive overhead Boost visual memory Faster perception**

#### **Context**

### **Context: When GUI matters**

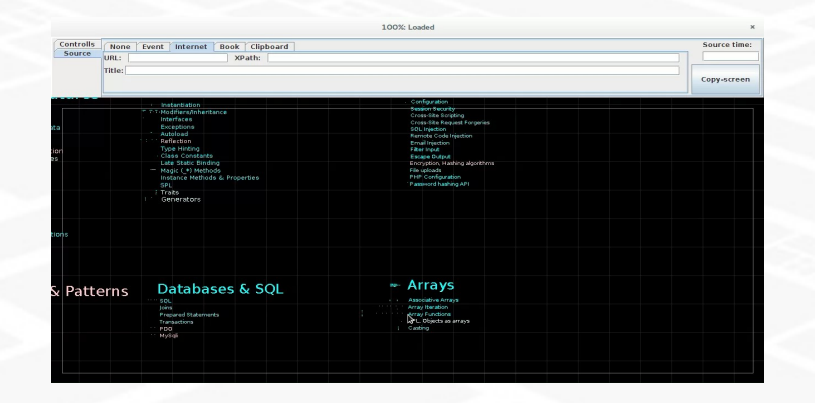

## **GUI = Added value**

**Prevent cognitive overhead Boost visual memory Faster perception**

### **Java 6 + Swing Just get things done**

### **Personal use: more like prototype**

#### **Context**

## **WHY: Java → Scala**

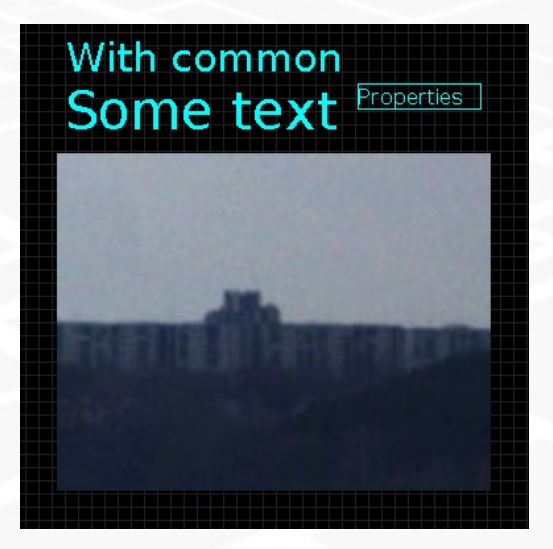

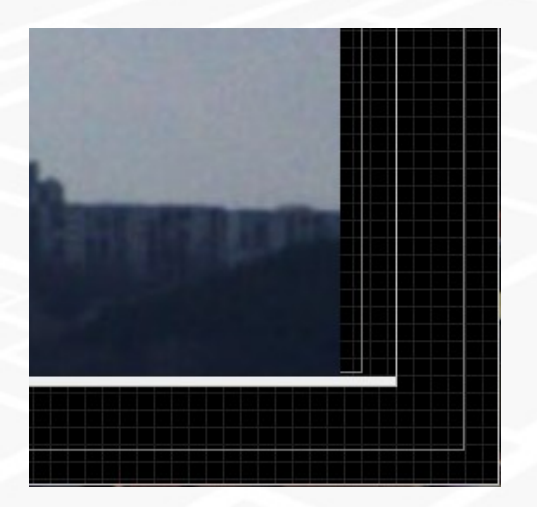

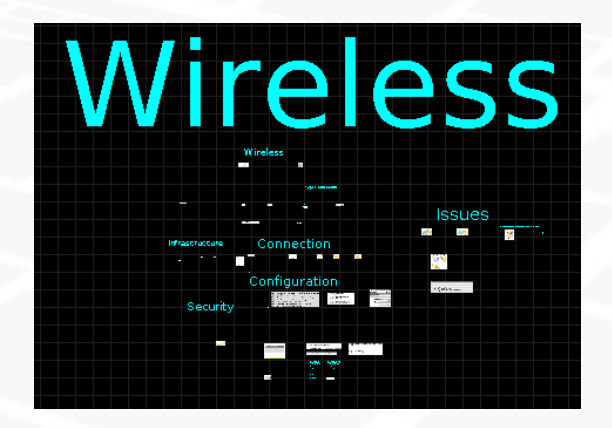

## **Common Async Zoom**

#### **Java → Scala**

## **WHY: Java → Scala**

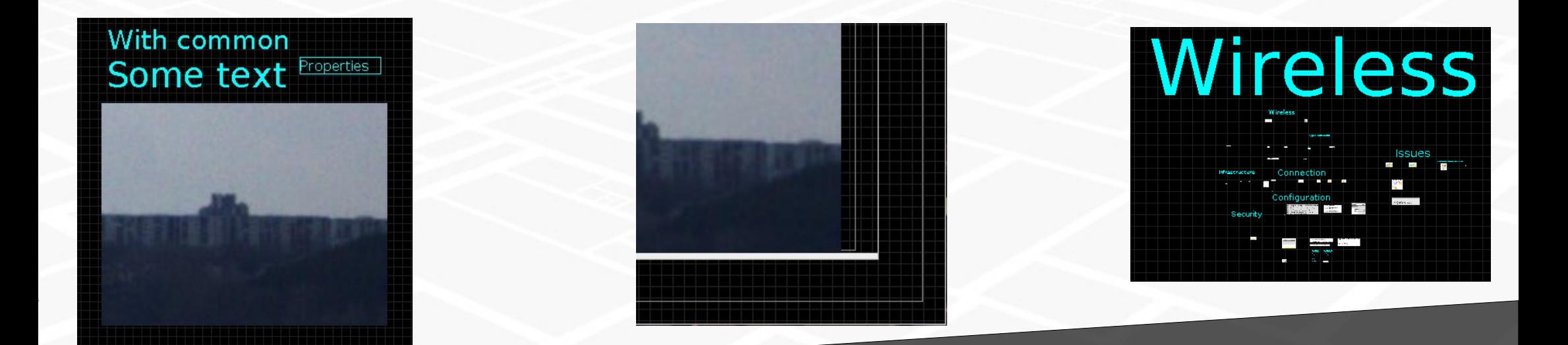

**Common Async Zoom**

## **Traits Immutability @tailrec**

**Java → Scala**

## **WHY: Swing → JavaFx**

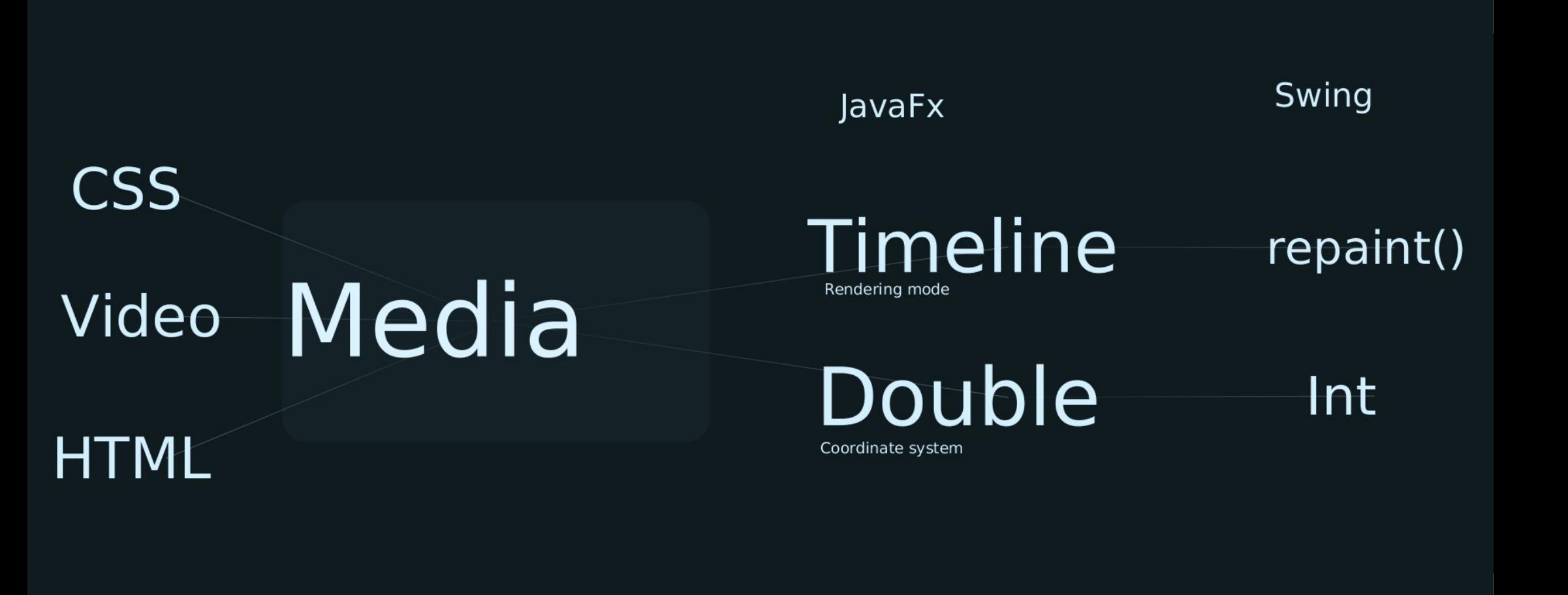

#### **Desktop 10**

### **Context: JavaFx example**

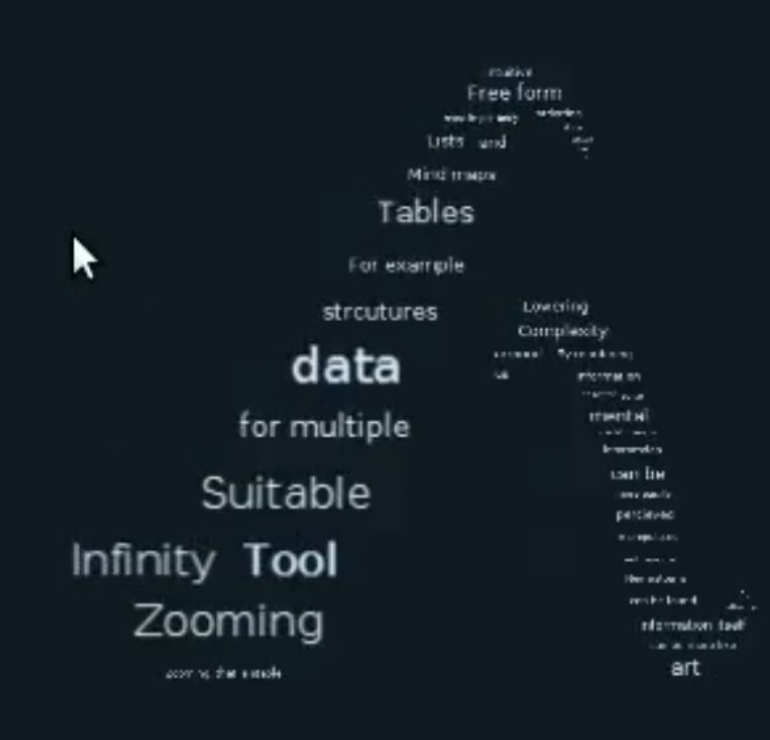

## **HOW: JavaFx ↔ ScalaFx**

}

**class** Label(**val** \_text: String) **extends** RichJPane **with** ViewableNode **with** HaveOperations **with** DragableNode[jp] **with** ZoomableNode[jp] **with** ScalableElement[jp] **with** Data **with** Transformable[Label] **with** EditableNode { **class** Image

**extends** RichImageView **with** ViewableNode with HaveOperations

#### *mousePressed* += beginDrag

*mouseReleased* += endDrag

```
mouseDragged += {
 (e: MouseEvent) =>
  if (beingDragged) {
   endDrag(e)
   beginDrag(e)
}
```
#### **Desktop**

## **HOW: Multi module project**

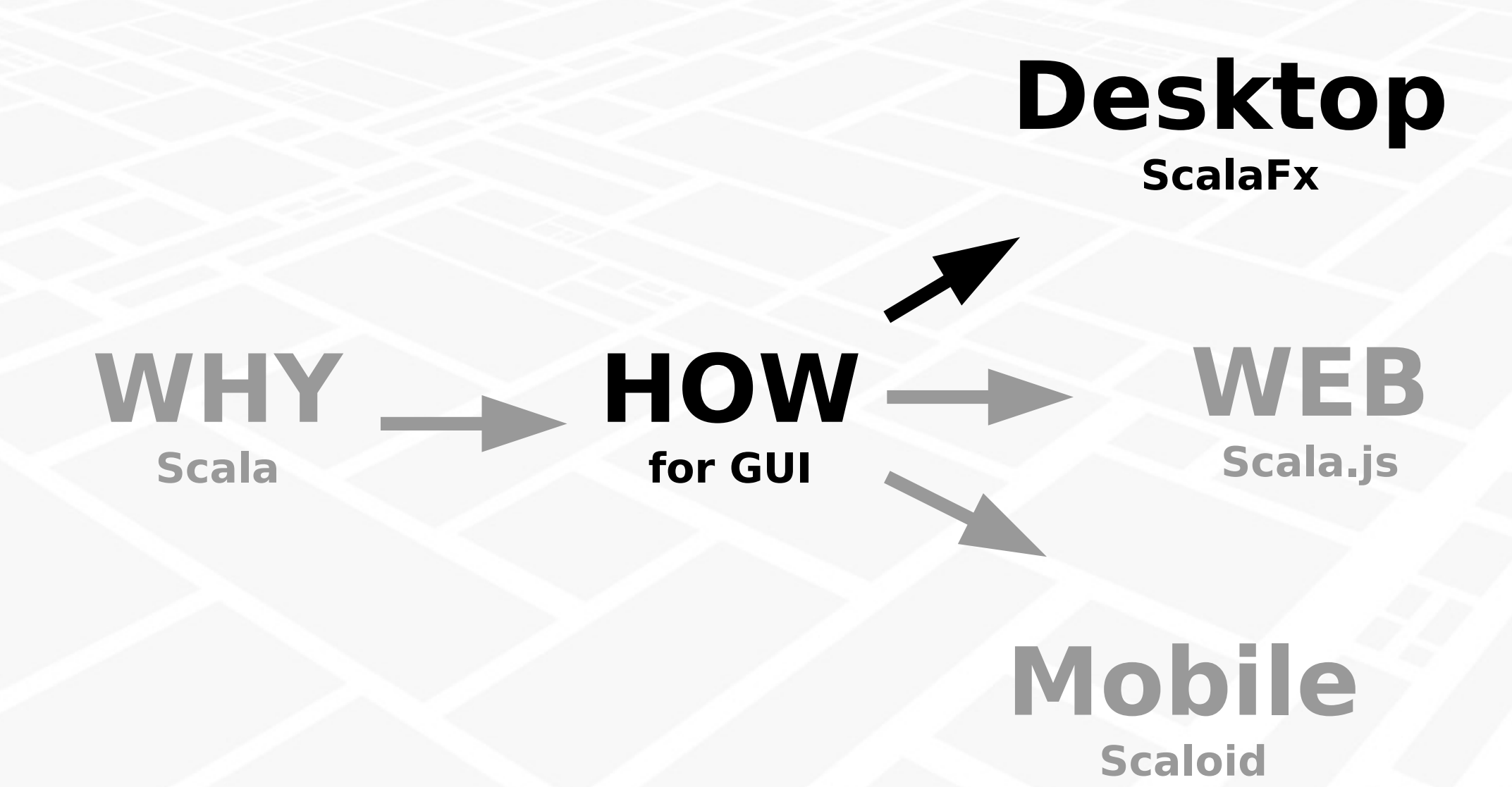

## **HOW: Multi module project**

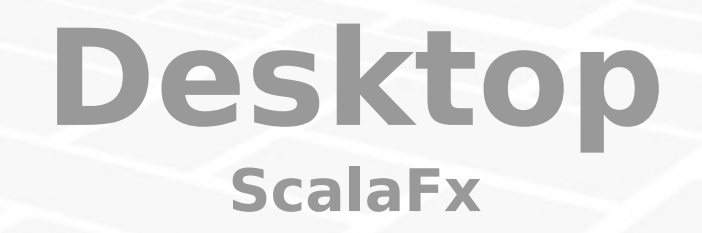

#### **WHY Scala**

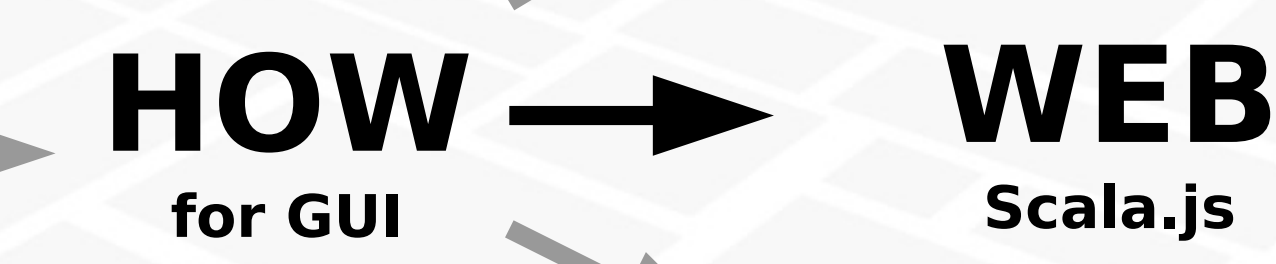

### **Mobile Scaloid**

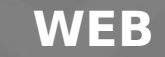

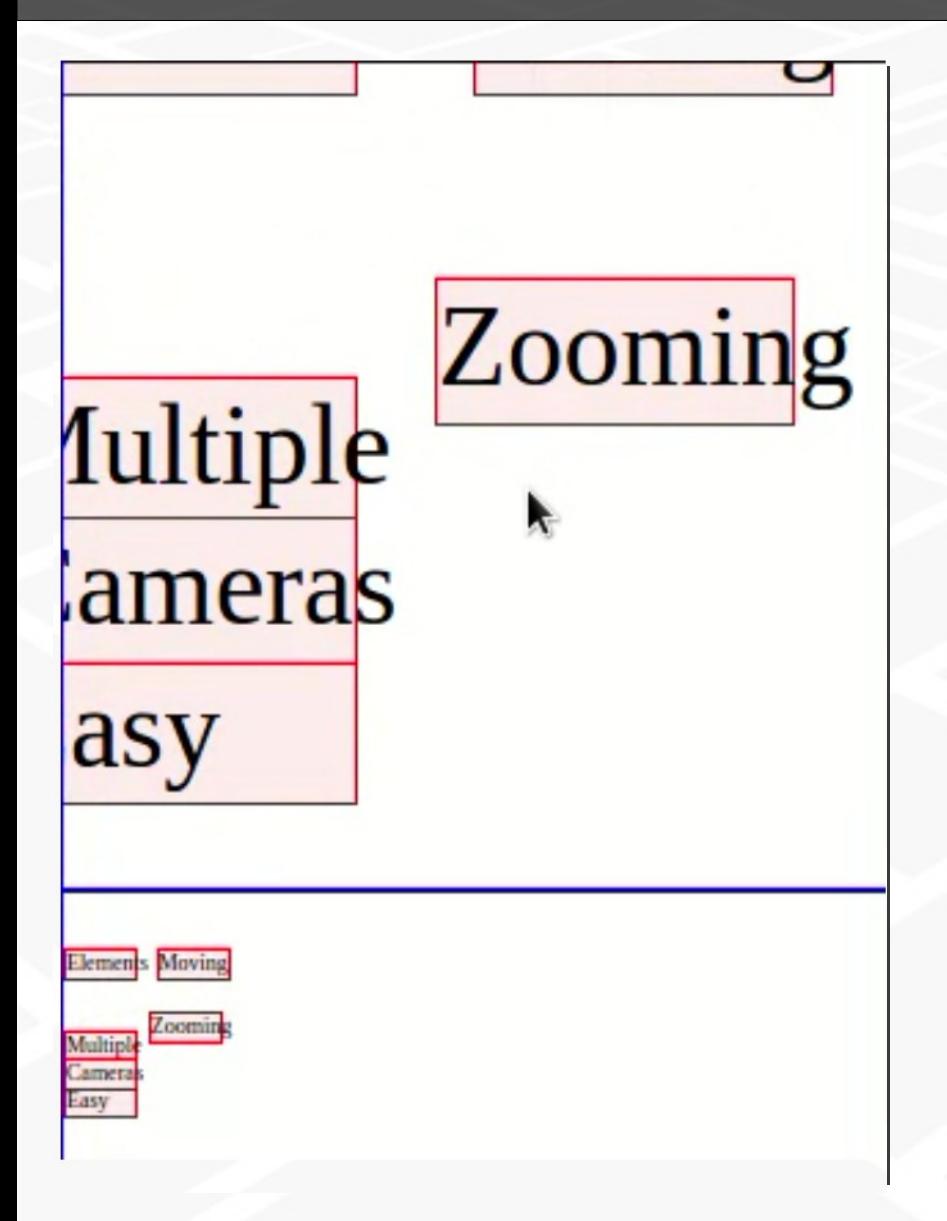

## **Scala.js**

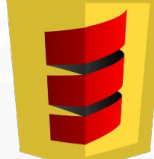

**Compile Scala → JavaScript Type safety for complex GUI Access to native JavaScript**

## **React**

**Forces immutability Direct data flow Virtual DOM**

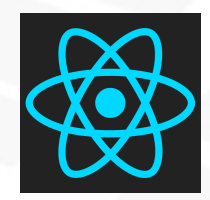

<https://github.com/japgolly/scalajs-react>

**WEB**

## **Flow Render State Events Logic**

#### **State**

**Flow Render Logic**

**Events**

}

#### **Deeper structure**

**case class** State(camera: Camera) { **def** inCamera(converter: Camera => Camera) = copy(camera = converter(camera))

### **Immutable**

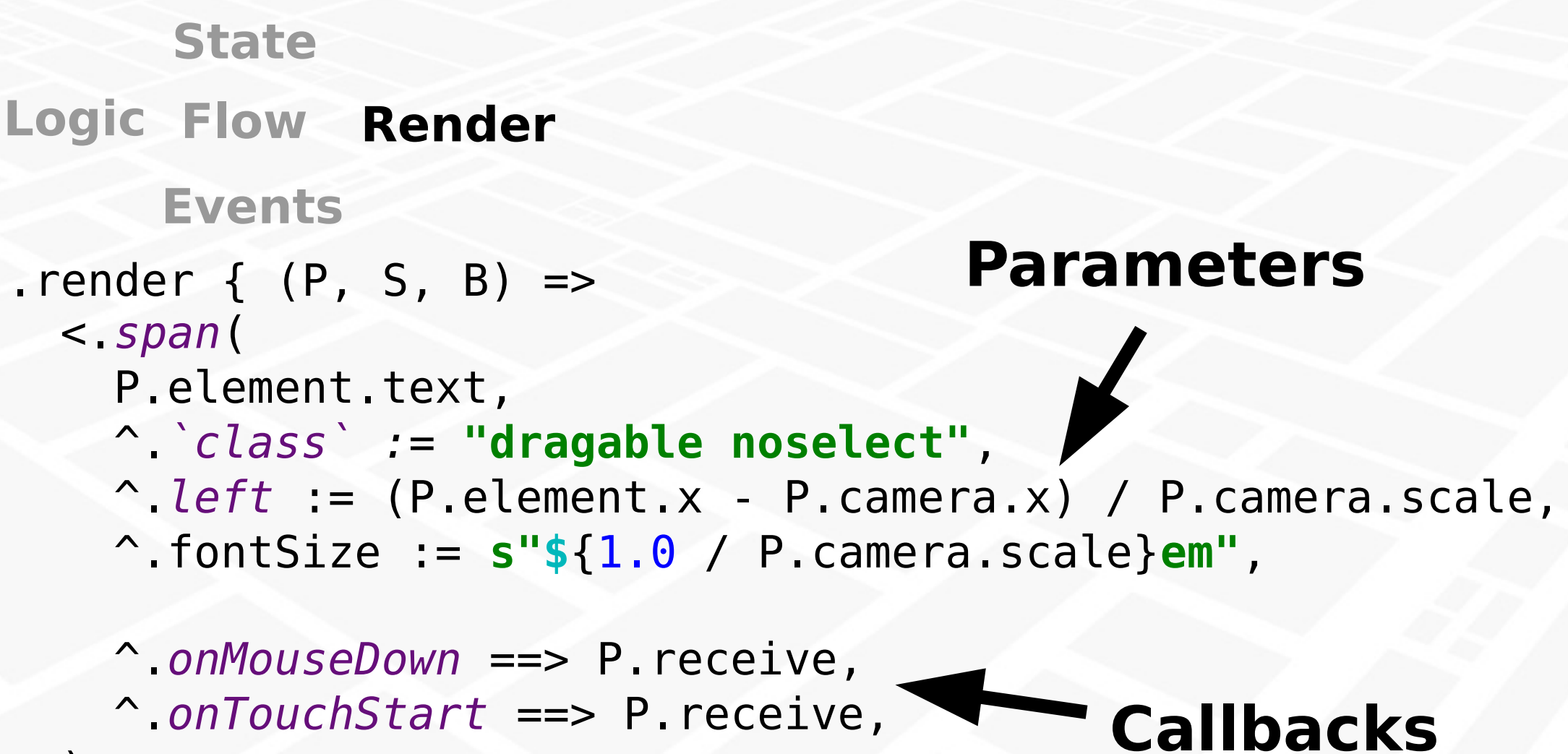

 $\overline{\phantom{a}}$ 

}<br>}

**Flow Render Logic State**

**Events**

#### } } **propagation Event**

**def** beginDrag(e: PointerEvent): Unit = preventDefault(e) { selectedElement(e) **match** { **case** *Some*(element) => elements.Dragging.*begin*(element, e) **case** None => view.Dragging.*begin*(e)

**def** touch(reactEvent: ReactMouseEvent): Unit = *event*(reactEvent) **match** { **case** e: TouchStart **if** e.*touchEvent*.*touches*.length == 1 => preventDefault(reactEvent) { elements.Dragging.*begin*(element, e.*touchEvent*.*touches*(0)) } **Different parameters** 

**Flow Render Logic State**

**Events**

## **All of same type**

**def** drag(event: ScreenPosition): T =  *moveElement*(event) andThen *savePosition*(event)

## **Easy combine**

**private def** savePosition(position: ScreenPosition): T = { State:State => state inSelected (\_ inElements ( \_ withPosition *inCamera*(state, position) )) } **Returns function**

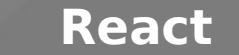

## **Rendering techniques**

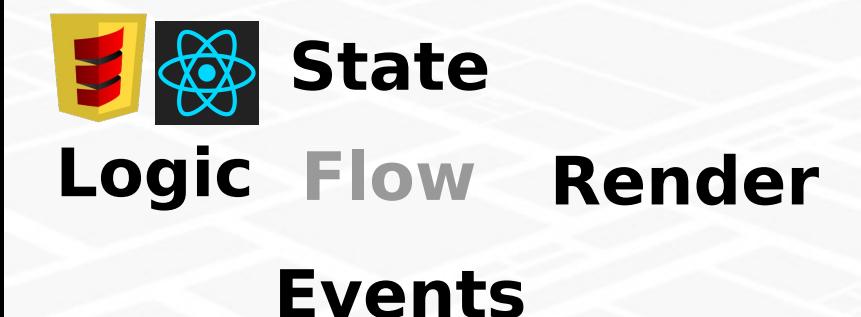

## **Logic** Functional style **Transformation based**

**Thread updates**

## JavaFx **Thread Observers**

**Swing Event**

## **dispatch Force update From OS/callback**

**Rendering**

## **HOW: Multi module project**

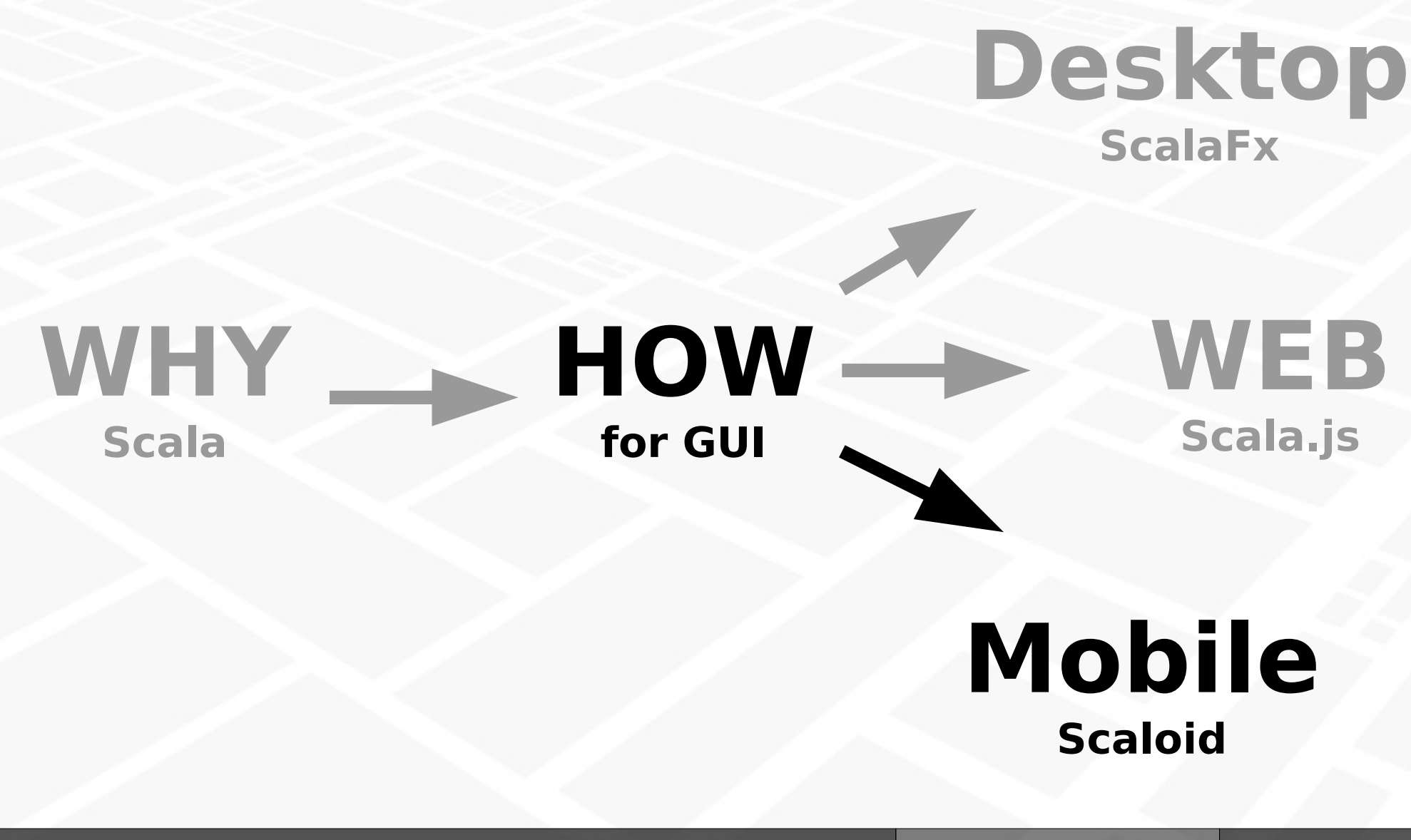

**Mobile**

## **Reuse in Multi module project**

# **Use tools Copy with**

**crossProject scaloid Scala.js Android**

#### **Not user-friendly**

**SBT vs IDEA**

### **Dirty, but works**

**symlinks**

**Code completion**

## **Questions?**

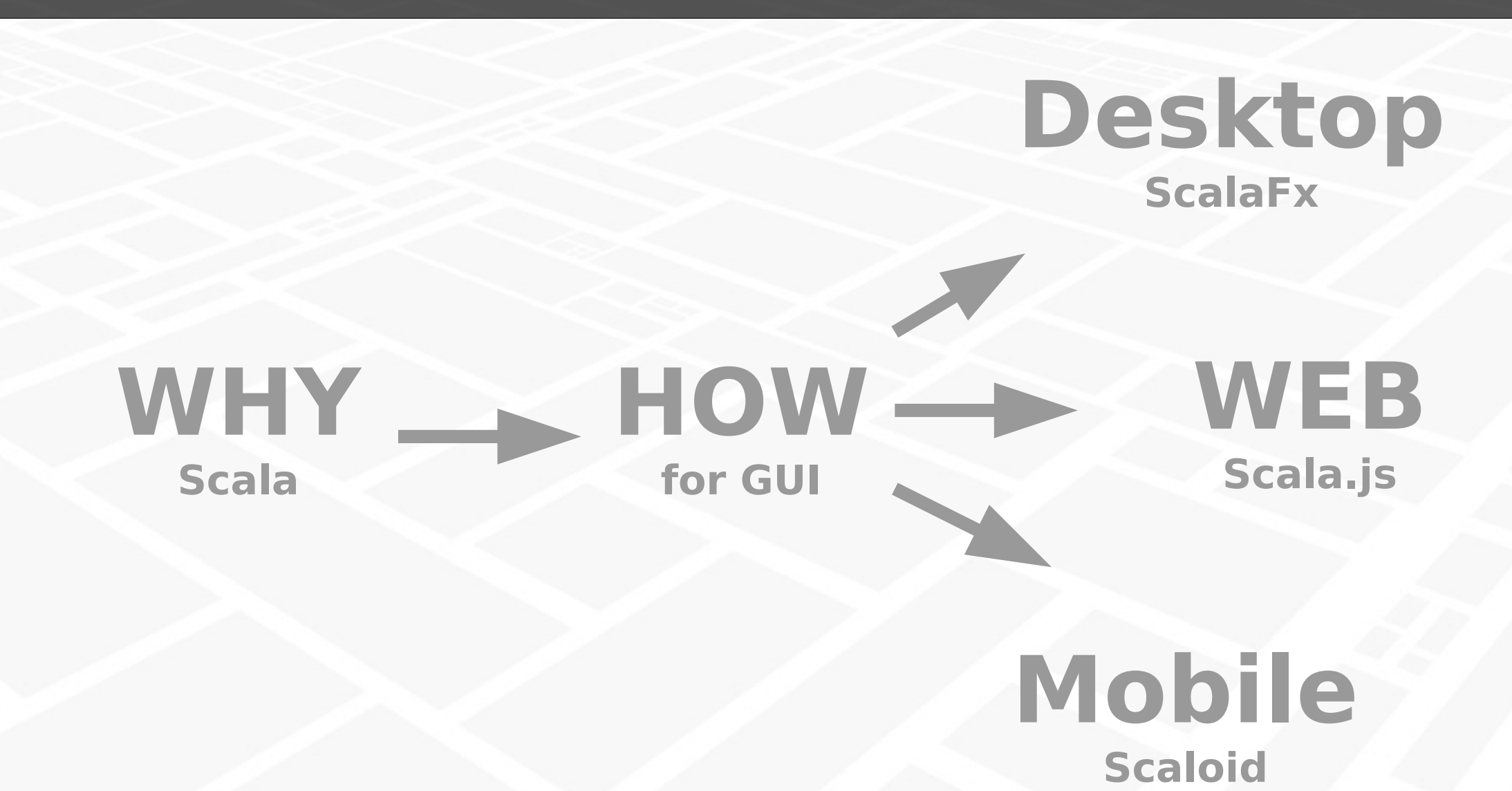

## **References and useful links**

●<http://auginte.com/>

●<http://www.scala-lang.org/>

- ●<http://www.oracle.com/technetwork/java/javase/overview/javafx-overview-2158620.html>
- ●<https://github.com/scalafx/scalafx>
- ●<http://www.scala-js.org/>
- ●<https://github.com/japgolly/scalajs-react>
- ●<https://www.youtube.com/watch?v=KVZ-P-ZI6W4>
- ●<http://www.scala-js.org/doc/sbt/cross-building.html>